# PEMBUATAN SISTEM PENERIMAAN PKL BERBASIS WEBSITE DI PT ANGKASA PURA I BANDARA JUANDA MENGGUNAKAN REACTJS DAN GOLANG

## **LAPORAN PRAKTEK KERJA LAPANGAN**

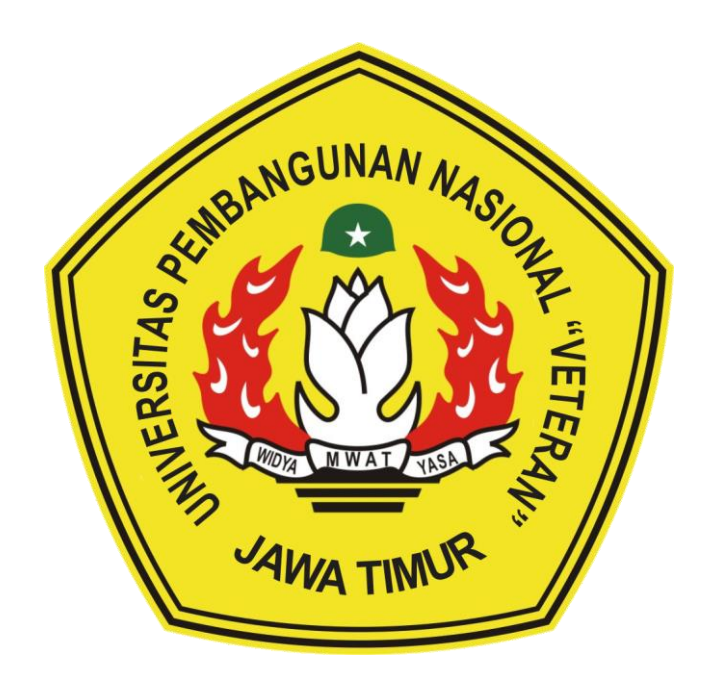

Oleh :

**ARIF WIDIASAN SUBAGIO** 19081010065 **DIO FARREL PUTRA RACHMAWAN 19081010144 GALIH ARUM PRABOWO** 19081010181

# PROGRAM STUDI INFORMATIKA **FAKULTAS ILMU KOMPUTER** UNIVERSITAS PEMBANGUNAN NASIONAL "VETERAN" **JAWA TIMUR**

2022

# **LEMBAR PENGESAHAN** PRAKTEK KERJA LAPANGAN

Judul : Pembuatan Sistem Penerimaan PKL Berbasis Website di PT Angkasa Pura I Bandara Juanda Menggunakan ReactJS dan Golang

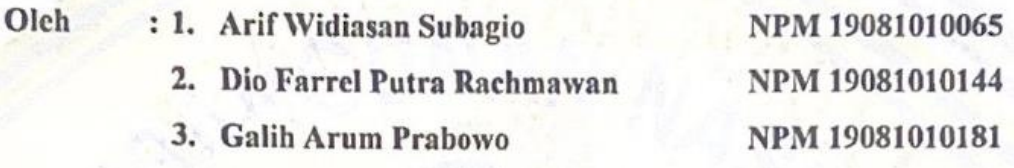

Telah Disetujui dan Disahkan, pada: Hari .\chill, Tanggal ?... Desember 2022

Menyetujui

Dosen Pembimbing Kom, M.Kom Wahyu SJ NIP. 1986082 2021211 003

**Pembimbing Lapangan** ies Pitagoras Mukhtar, S.Tr.Kom. NIP. 1488198-A

Mengetahui

Dekan Fakultas Ilmu Komputer

Dr. Ir. Ni Ketut Sari, MT NIP. 19650731 1199203 2 001 **Koordinator Program Studi Teknik Informatika** 

di Nugrolfo, S.Kom, M.Kom NIP. 19800907 202121 1 005

#### **SURAT PERNYATAAN ORISINALITAS**

Kami yang bertanda tangan di bawah ini :

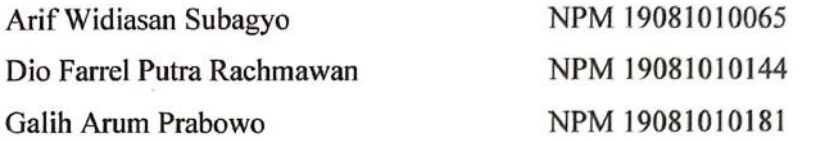

Menyatakan bahwa kegiatan Praktek Kerja Lapangan yang kami lakukan memang benar-benar telah kami lakukan di perusahaan/instansi :

Nama Perusahaan/Instansi : PT. Angkasa Pura I Bandara Juanda Surabaya Alamat : Bandar Udara Internasional Juanda Jalan Ir. Haji Juanda Surabaya. 61253

Valid, dan perusahaan/instansi tempat kami Praktek Kerja Lapangan benar adanya dan tempat dibuktikan kebenarannya. Jika kami menyalahi surat pernyataan yang kami buat maka kami siap mendapatkan konsekuensi akademik maupun nonakademik. Berikut surat pernyataan kami buat sebagai syarat laporan PKL di Program Studi Informatika, Fakultas Ilmu Komputer, UPN "Veteran" Jawa Timur.

Hormat kami,

Ketua Kelompok PKL **EIRU RUPIAH**  $\mathbb{R}$ FPERTIES 82C50AJX995789726 Arif Widiasan Subagyo 19081010065

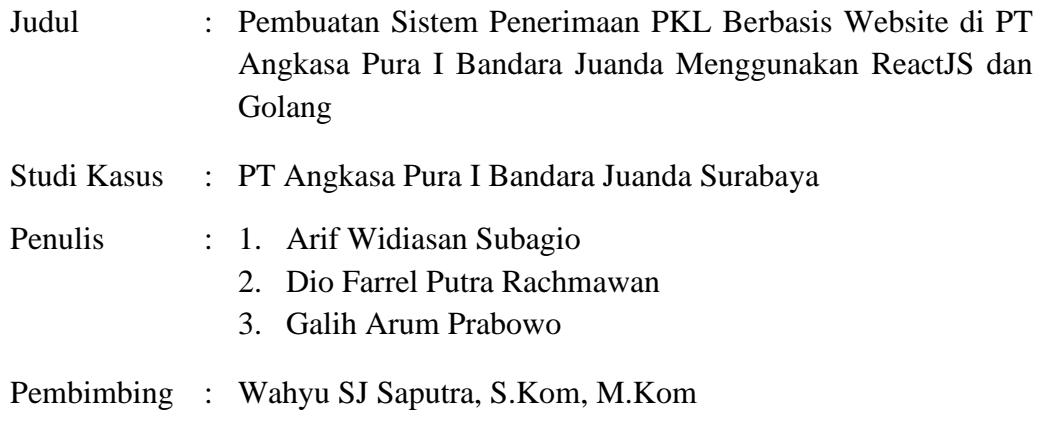

#### **Abstrak**

PT Angkasa Pura I (disingkat AP1 atau AP I, berbisnis dengan nama Angkasa Pura Airports) adalah perusahaan Badan Usaha Milik Negara (BUMN) dan merupakan anak usaha Aviasi Pariwisata Indonesia yang bergerak di bidang pengelolaan bandar udara di Indonesia. PT Angkasa Pura I Bandara Juanda Surabaya memiliki banyak unit kerja untuk melakukan pengelolaan pada Bandara Internasional Juanda agar seluruh operasional yang ada mulai dari penerbangan, pelayanan, dan administrasi yang ada di bandara dapat berjalan dengan lancar.

Sebagai anak perusahaan BUMN, PT Angkasa Pura I juga membuka penerimaan praktek kerja lapangan untuk berbagai unit kerja yang ada, namun karena tidak adanya informasi mengenai daftar unit kerja yang ada serta bidang keilmuan apa saja yang dapat diterima membuat calon pendaftar praktek kerja lapangan tidak memiliki informasi apa - apa sehingga harus datang ke kantor PT Angkasa Pura I untuk menanyakan hal tersebut.

Untuk membantu dalam penerimaan PKL, dibuatlah Sistem penerimaan PKL. Sistem ini akan memuat berbagai hal seperti informasi perusahaan, pendaftaran praktek kerja lapangan, informasi unit kerja yang ada beserta bidang keilmuan yang dapat mendaftar pada unit kerja tersebut, mekanisme pendaftaran praktek kerja lapangan, pengecekan status pendaftaran, dan pengelolaan pendaftaran praktek kerja lapangan.

Ada 2 proses bisnis untuk sistem penerimaan pkl ini yaitu Admin dan User. Admin dapat melakukan manage pengajuan, manage unit kerja, manage bidang keilmuan. User dapat melihat daftar unit kerja, mengajukan pendaftaran PKL, dan mengecek ajuan.

Pembuatan sistem penerimaan PKL ini menggunakan bahasa pemrograman Go untuk backendnya dengan membuat API dan di deploy di cloud server agar dapat diakses. Bahasa pemrograman ReactJS digunakan untuk frontendnya. Dengan menggunakan 2 bahasa pemrograman tersebut, Sistem Penerimaan PKL PT Angkasa Pura I Bandara Juanda Surabaya berhasil dibuat dan dapat membantu instansi dalam penerimaan peserta PKL. Sistem ini dapat dikembangkan lagi fiturnya dan tampilan untuk perangkat mobile.

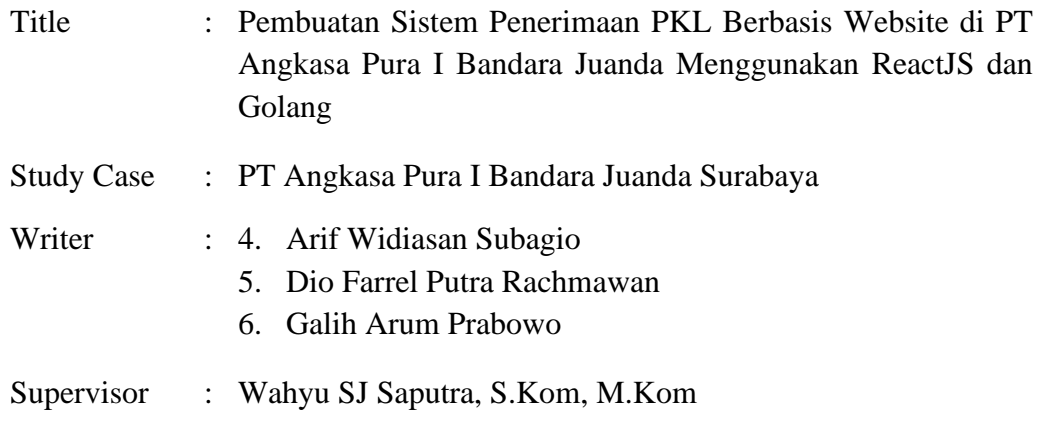

#### **Abstract**

PT Angkasa Pura I (abbreviated as AP1 or AP I, doing business as Angkasa Pura Airports) is a state-owned enterprise (SOE) and a subsidiary of Aviasi Pariwisata Indonesia engaged in the management of airports in Indonesia. PT Angkasa Pura I Juanda Airport in Surabaya has many work units to manage the Juanda International Airport so that all the operations from flights, services, and administration at the airport can run smoothly.

As a subsidiary of an SOE, PT Angkasa Pura I also opens fieldwork internships for various existing work units, but because there is no information about the list of existing work units and what fields of expertise are accepted, prospective fieldwork internship applicants do not have any information and must come to the PT Angkasa Pura I office to ask about it.

To assist in the fieldwork internship acceptance process, a Fieldwork Internship Acceptance System is created. This system will contain various things such as company information, fieldwork internship registration, information on existing work units and fields of expertise that can register for those work units, fieldwork internship registration mechanism, registration status check, and fieldwork internship registration management.

There are 2 business processes for this fieldwork internship acceptance system: Admin and User. Admin can manage applications, manage work units, and manage fields of expertise. User can view a list of work units, submit a fieldwork internship application, and check the application.

This fieldwork internship acceptance system for PT Angkasa Pura I Juanda Airport in Surabaya is created using the Go programming language for the backend by creating an API and deploying it on a cloud server for access. The ReactJS programming language is used for the frontend. Using these 2 programming languages, the PT Angkasa Pura I Juanda Airport Fieldwork Internship Acceptance System has been successfully created and can assist the institution in accepting fieldwork internship participants. This system can be further developed with additional features and a mobile device interface.

#### **KATA PENGANTAR**

<span id="page-5-0"></span>Puji syukur penulis panjatkan atas kehadirat Tuhan Yang Maha Esa, atas segala berkat dan rahmat-Nya sehingga penulis dapat menyelesaikan laporan kegiatan Praktek Kerja Lapangan Divisi Airport Technology Section PT Angkasa Pura I Cabang Bandar Udara Internasional Juanda Surabaya. Penyusunan laporan ini tentunya tidak terlepas dari bantuan, motivasi, dan dukungan dari berbagai pihak. Oleh karena itu, penulis mengucapkan terima kasih kepada semua pihak yang telah membantu penulis selama menyusun laporan ini hingga selesai.

- 1. Orang tua penulis yang selalu memberikan doa serta dukungan baik secara moril maupun materil kepada penulis.
- 2. Bapak Prof. Dr. Ir. Akhmad Fauzi, M.MT., selaku Rektor Universitas Pembangunan Nasional Veteran Jawa Timur.
- 3. Ibu Dr. Ir. Ni Ketut Sari, M.T., selaku Dekan Fakultas Ilmu Komputer, Universitas Pembangunan Nasional Veteran Jawa Timur.
- 4. Bapak Muhammad Muharrom Al Haromainy, S.Kom., M.Kom., selaku Koordinator Praktek Kerja Lapangan Program Studi Informatika Universitas Pembangunan Nasional Veteran Jawa Timur.
- 5. Bapak Wahyu SJ Saputra, S.Kom, M.Kom selaku Dosen Pembimbing yang telah memberikan arahan, petunjuk, dan bimbingan untuk pelaksanaan PKL.
- 6. Bapak Joddy Suryanto, selaku General Manager Unit Airport Technology Section.
- 7. Bapak Avies Pitagoras Mukhtar dan Fikra Rundana, selaku pembimbing lapangan Praktek Kerja Lapangan
- 8. Seluruh staf Divisi Airport Technology Section.
- 9. Seluruh karyawan dan staf PT. Angkasa Pura I Cabang Bandar Udara Juanda Surabaya yang sudah memberikan dukungan dan ilmu-ilmu kepada penulis selama Praktek Kerja Lapangan berlangsung, serta teman - teman Praktek Kerja yang berasal dari berbagai Universitas dan Sekolah.

Akhir kata, semoga Tuhan Yang Maha Esa senantiasa membalas semua kebaikan yang telah diberikan. Semoga laporan ini dapat bermanfaat bagi para pembaca serta memberikan pemikiran baru yang bermanfaat bagi pihak yang membutuhkan.

Surabaya, 15 Desember 2022

Penulis

## **DAFTAR ISI**

<span id="page-7-0"></span>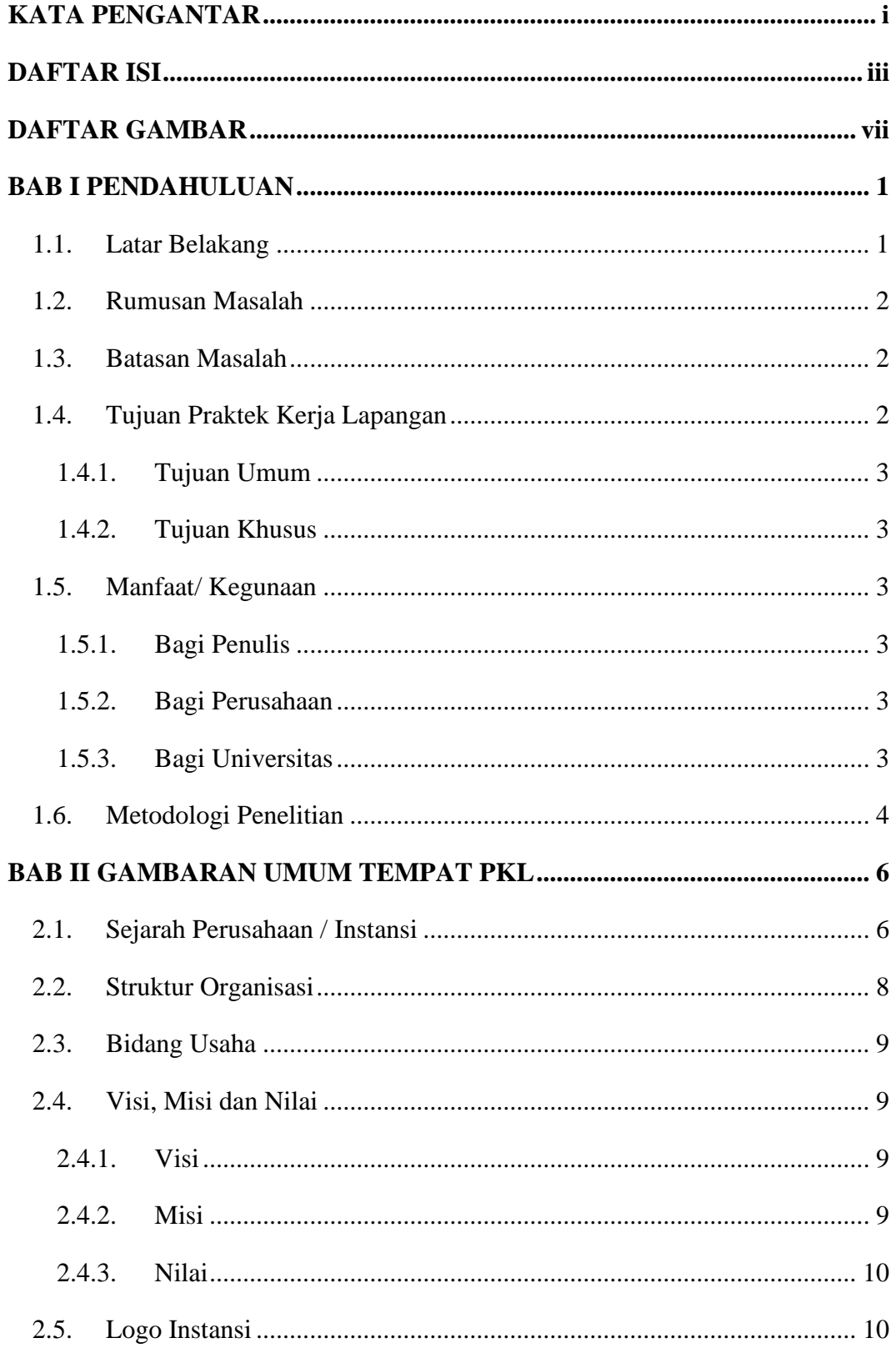

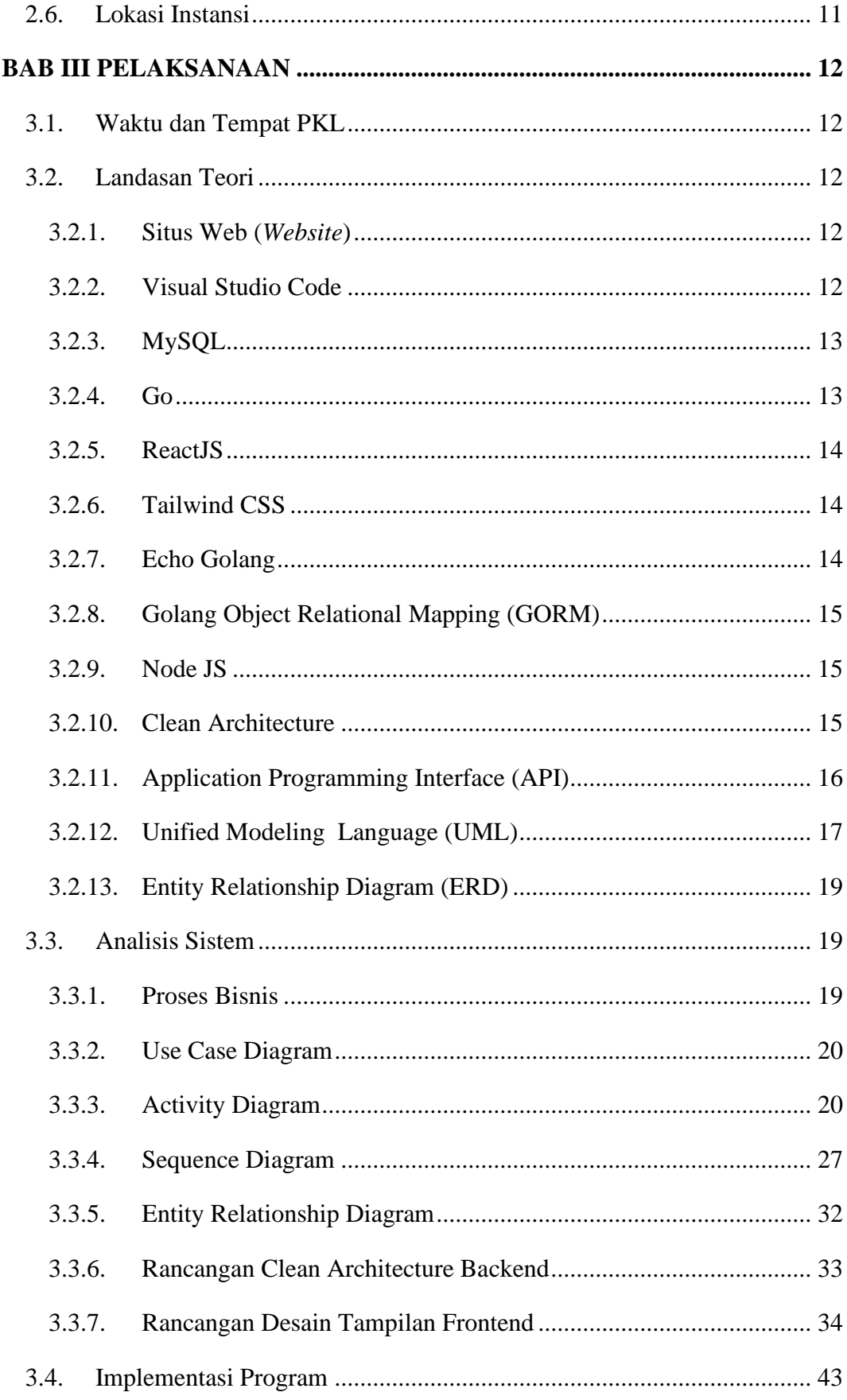

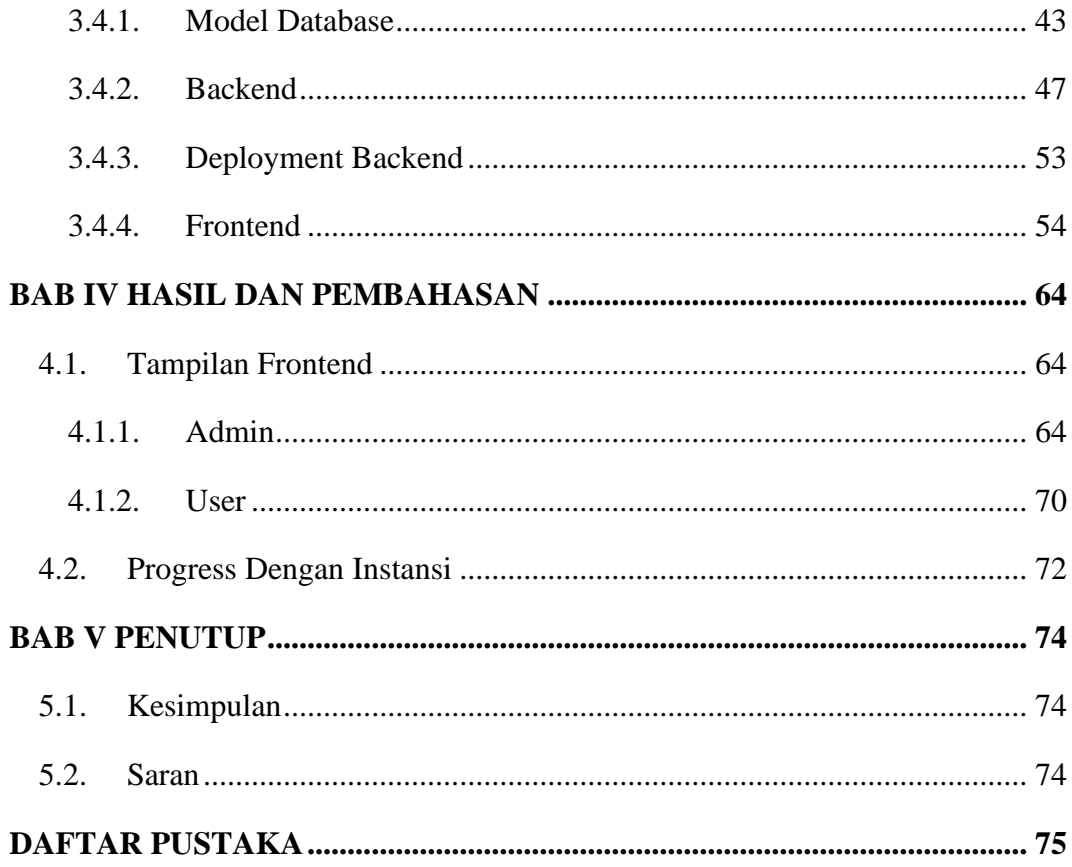

### **DAFTAR GAMBAR**

<span id="page-10-0"></span>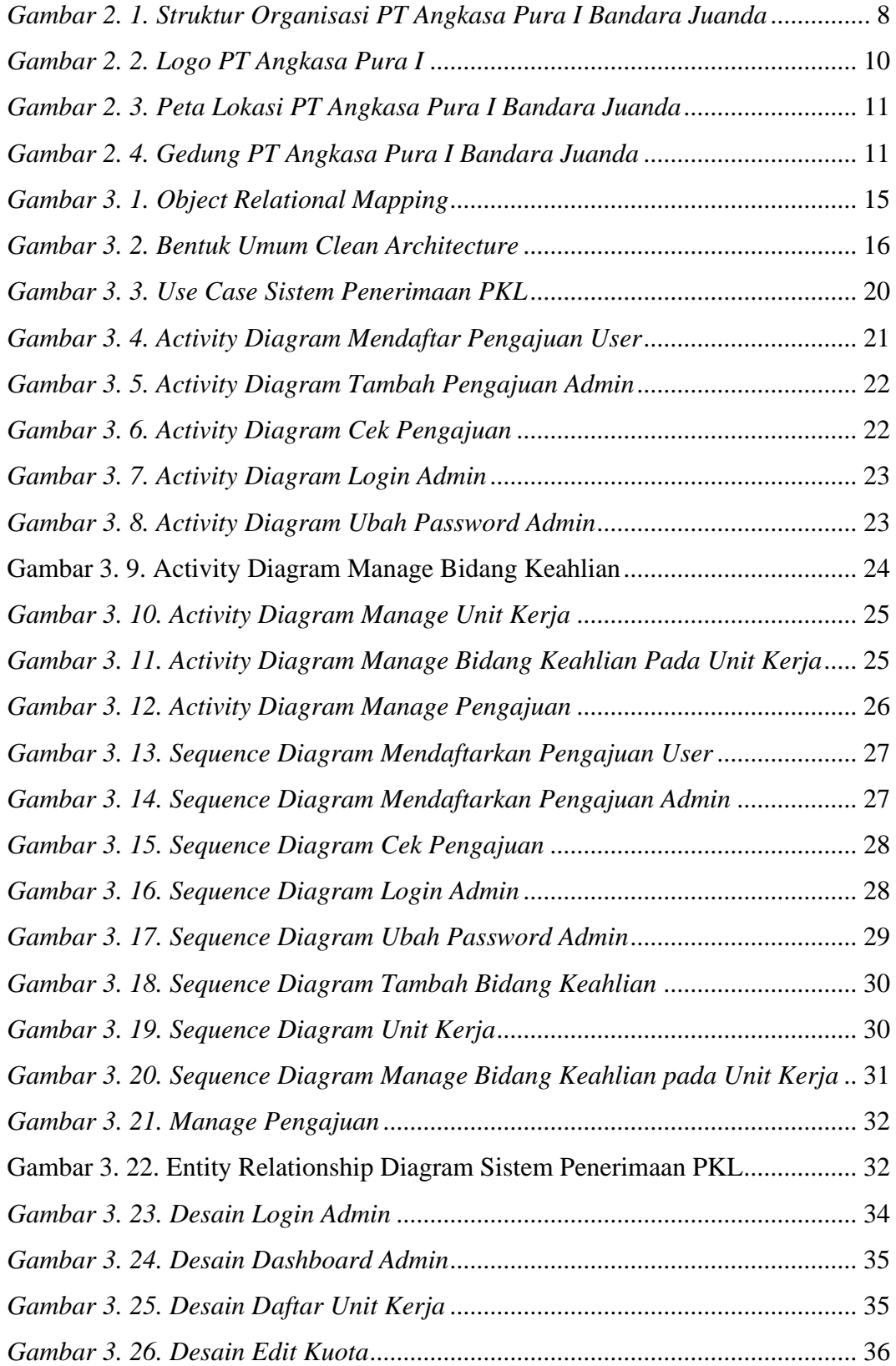

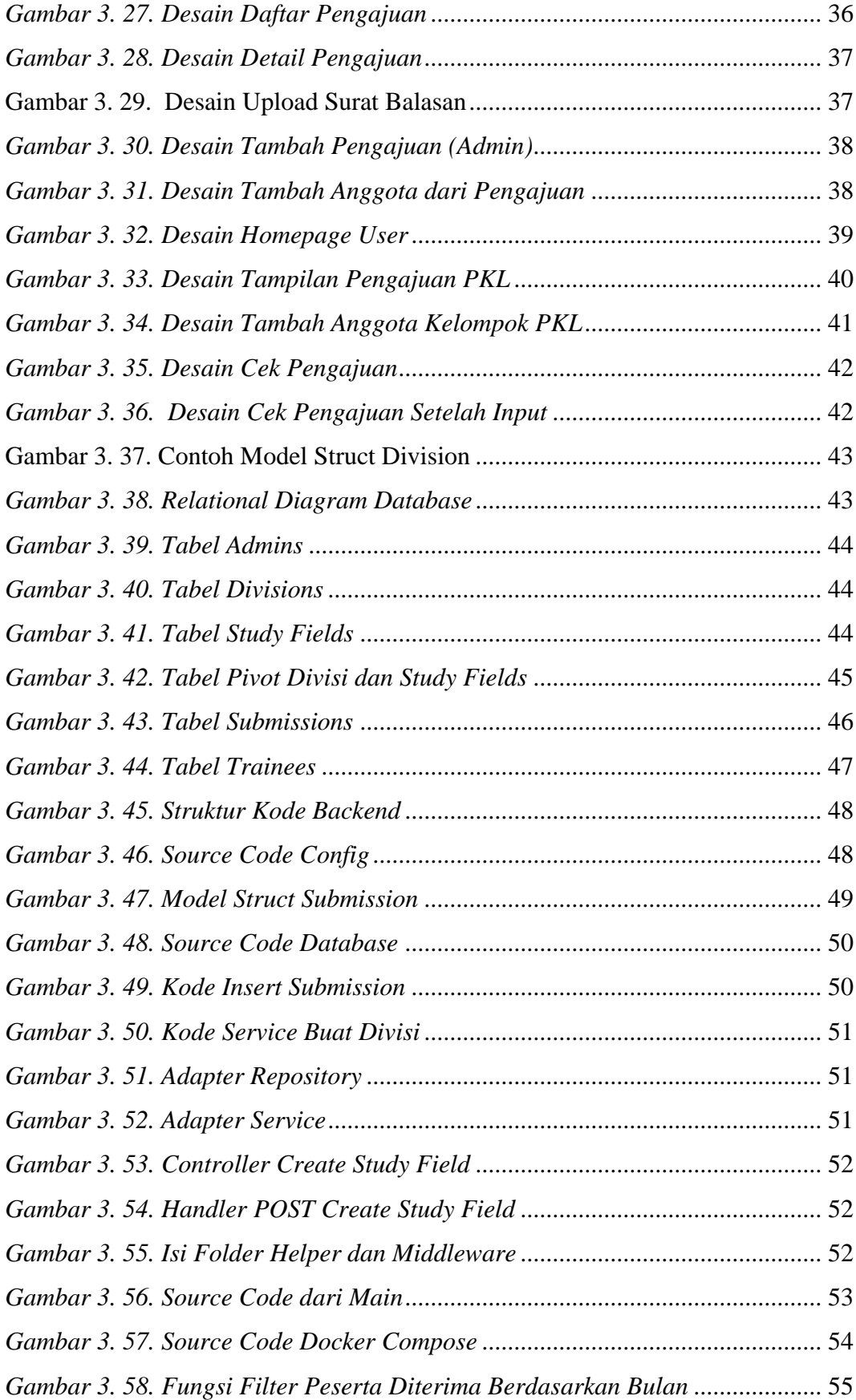

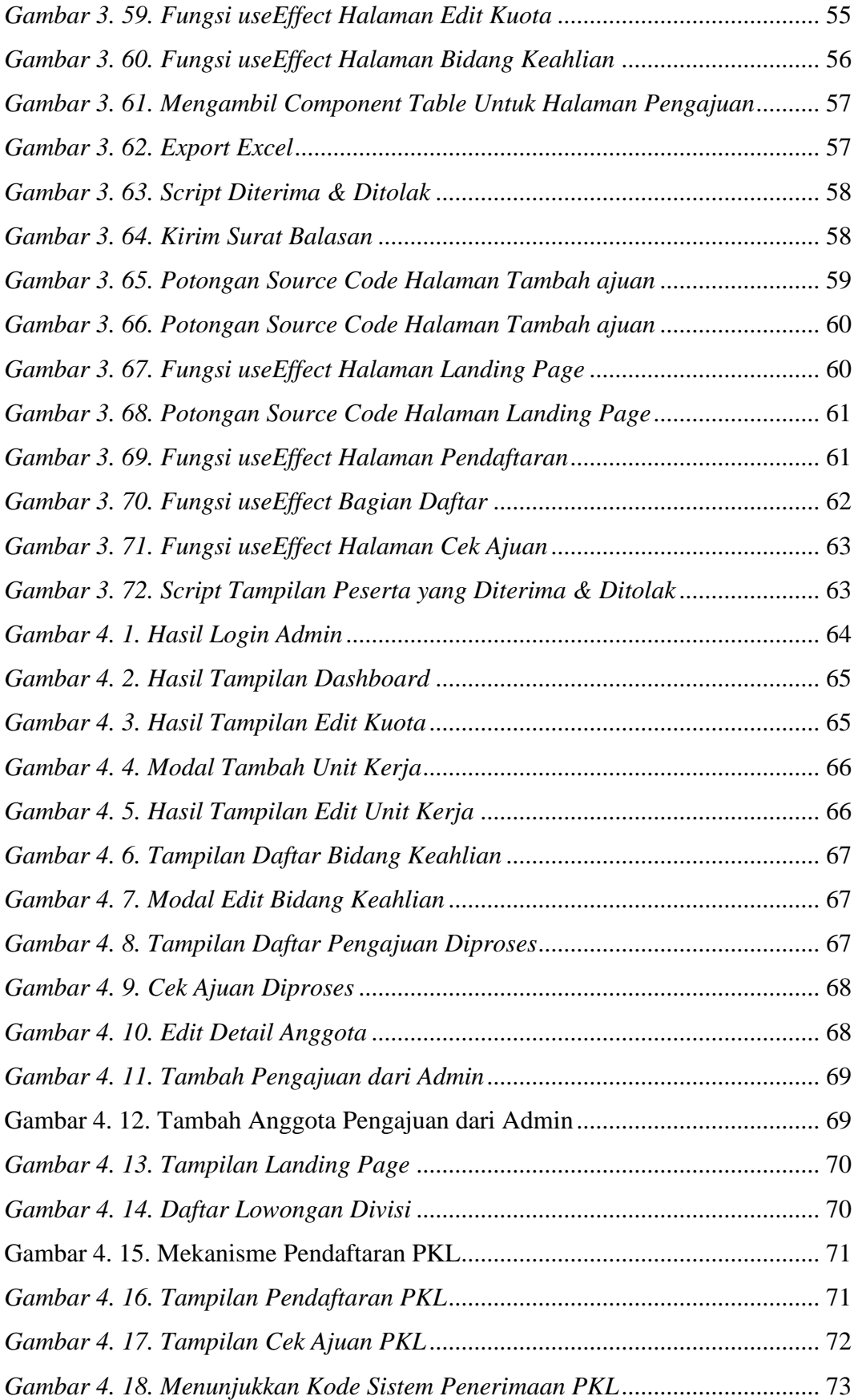

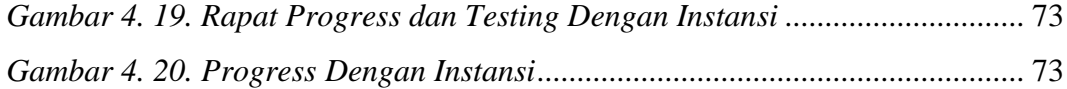